**Nik Collection 6**

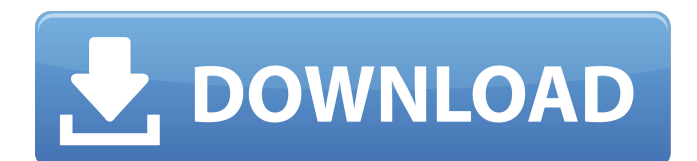

# **Download Nik Collection For Photoshop Cc 2021 Crack+ License Code & Keygen Free Download [2022]**

Understanding how Photoshop works To create an image, you work with an area known as the canvas, which is actually a layer, discussed in the next section. You can add color to this layer and move it around within the canvas. You can also add other layers to the canvas. Layers are a Photoshop concept that allows you to edit parts of a single document at the same time. You can create and modify multiple layers and then hide or merge them into one layer. Layers behave much like a layer cake. You can serve individual layers or a stack of layers on the bottom or top of a cake. If you want to see how layers work, take a look at the "Layers: Setting Up a New Image" section, later in this chapter, which includes a complete explanation of layers. In addition

#### **Download Nik Collection For Photoshop Cc 2021 Keygen For (LifeTime)**

What is Photoshop Elements? Photoshop Elements is a photo editor designed for ordinary people and it does a good job. It allows you to edit, organize, retouch or add effects to your digital images. It is also a graphic design program that allows you to create pages, logos, web graphics or any other graphical user interface. The main window of Photoshop Elements is divided into several areas: History where you can see the old versions of the picture you are editing. Crop where you can see the frame of your pictures. Image can be opened in the opened window where you can process it. The editing area where you can make your alterations to the picture. The adjustment tools palette. Photoshop Elements has many features, such as the ability to correct and crop the picture in the crop area, apply several layers and merge them, crop, add filters, move, and rotate and edit your pictures. As with other types of edits, Photoshop Elements presents them to you through a tool called the History. Through this tool, you can select any image version, go back and even undo what you have done. You can also remove a version by clicking on the trash bin icon on the right-hand side. With many colors, textures and styles, you have the ability to style your pictures and give them an interesting effect. In Photoshop Elements, you can add different frames, connect and disconnect different elements, rotate, move, and crop the picture. One important thing about Photoshop Elements is that it is a free software with a paid addon. It works on all OS (operating system). If you want to know the exact price of the software, you can check the link we provide below. Now we will see how to edit your pictures in Photoshop Elements: 1- Open the image with the PS To open an image, you have to click on it. Then go to the menu bar on the top right and click on File. You will find the option to open the image. If you want to delete an image, double click on it and a window will appear with a delete symbol on it. You will have to confirm whether you want to delete the image or not. Then you will have to open the image by going to the menu bar on the top right and clicking on Edit. To open the cropped area, you have to press the Command- 05a79cecff

### **Download Nik Collection For Photoshop Cc 2021 Torrent (Latest)**

secret = \$value; } elseif (is\_string(\$value)) { if (\$this->secret === null) { \$this->secret = \$value; } else { \$this->secret.= \$value; } } else { throw new BadMethodCallException('Cookie secret must be numeric or string.'); } } /\*\* \* @param string \$name \* @return string \*/ public function getSecret() { return \$this->secret; } /\*\* \* @param array \$cookies \*/ public function setCookies(\$cookies) { \$this->cookies = \$cookies; } /\*\* \* @return array \*/ public function getCookies() { return \$this->cookies; } } #0: Fixed a possible loss of data; a few items that cannot be mapped to a partition key column were not removed, causing the table to fill up. Also added a new test that checks that indirect file deletion correctly removes any corresponding "indirect" files on the indirect files list. Additional fixes in this commit: #2, #6. Q: Detect specific moving object in the scene I am making a game in which there is a ball which is flying up from the ground and reaching to the sky; and I want to detect moving objects in the scene (like a simple rectangle detecting). I used the following code:

#### **What's New In?**

Role of stem cells in oral and maxillofacial biology and therapy. Interest in the application of stem cells to the treatment of oral and maxillofacial diseases is growing at an increasing rate. This has been driven by an increase in the identification of putative progenitor cells for the repair of a variety of complex tissues and tissue structures. Although many putative stem cells have been isolated from oral and maxillofacial tissues, the proposed markers have yet to provide a clear indication as to the identity of any tissue-specific stem cell in vivo. At the current stage of investigation, the most reasonable conclusion is that a combination of putative molecular markers is likely to identify a stem cell population, with each marker identifying a group of cells with overlapping functions. For the past several years, there has been a drive to develop stem cells for a number of other therapeutic applications, including the treatment of myocardial infarction, ischemic stroke, peripheral vascular disease, spinal cord injury, Alzheimer's disease, and Parkinson's disease. Oral and maxillofacial tissues have been identified as a possible source of cells for tissue engineering, and have been demonstrated to contain stem and progenitor cells. Therefore, stem cells isolated from oral and maxillofacial tissues are promising candidates for the development of novel therapeutic strategies for oral and maxillofacial disorders. The present review will summarize the potential utility of stem cells in the repair of oral and maxillofacial disorders. and 90% of the battle to be won is for that coveted 2nd place (which is generally not an automatic ticket to the victory). This is like a chess match where you need to find out who is bluffing and who is not. There are several factors, such as who is winning on the clock, who is getting close to pulling a fake, who is not trying to win and wants to play for fun or as a battle, who is afraid to make a risky move due to being in the losing bracket, who is trying to pull a bluff because they want to be a nice person, who is really keen to pull a bluff, who is too drunk to remember to try a bluff or just doesn't care and who is smiling genuinely even though they are a total jerk. This is a very entertaining battle because we are all battling to find out who will win it and who will go home without having won. It's just like an epic chess match. This is not to say, however, that you shouldn't have fun

## **System Requirements For Download Nik Collection For Photoshop Cc 2021:**

Minimum: OS: Windows XP SP2 (Windows 98 or Windows ME cannot be used) Windows XP SP2 (Windows 98 or Windows ME cannot be used) Processor: Pentium 1.5 GHz or above Pentium 1.5 GHz or above Memory: 256 MB RAM (512 MB recommended) 256 MB RAM (512 MB recommended) Hard Drive: 2 GB free space on C drive (16 GB recommended) 2 GB free space on C drive (16 GB recommended) Display: 1024 x 768 screen resolution 1024 x

Related links:

<https://indir.fun/wp-content/uploads/ceagaun.pdf>

[https://nameme.ie/wp-content/uploads/2022/07/Photoshop\\_2017\\_CC\\_Free\\_Download.pdf](https://nameme.ie/wp-content/uploads/2022/07/Photoshop_2017_CC_Free_Download.pdf)

[https://naamea.org/upload/files/2022/07/bVrE7boo9N1ZhtYJ8jGl\\_01\\_d26e32f8169967bea9846993b17128c5\\_file.pdf](https://naamea.org/upload/files/2022/07/bVrE7boo9N1ZhtYJ8jGl_01_d26e32f8169967bea9846993b17128c5_file.pdf)

<https://www.jesuspiece.cash/2022/07/01/how-to-increase-the-file-size-limit-in-photoshop-cc/>

[https://www.scet-tunisie.com/sites/default/files/webform/condidature\\_offre/\\_sid\\_/gersala825.pdf](https://www.scet-tunisie.com/sites/default/files/webform/condidature_offre/_sid_/gersala825.pdf)

<https://www.reperiohumancapital.com/system/files/webform/yamshau125.pdf>

<https://mayor.baltimorecity.gov/system/files/webform/neighborhoods/padzel357.pdf>

<https://companionshipdirectory.com/advert/photoimgadobe-photoshopimg-crackimg/>

[https://www.simsbury-ct.gov/sites/g/files/vyhlif1216/f/pages/public\\_gathering\\_application\\_form\\_01242019.pdf](https://www.simsbury-ct.gov/sites/g/files/vyhlif1216/f/pages/public_gathering_application_form_01242019.pdf)

<https://www.careerfirst.lk/sites/default/files/webform/cv/carvtob385.pdf>

<https://theblinkapp.com/car-vector-study/>

[https://expressionpersonelle.com/wp-content/uploads/2022/07/How\\_to\\_download\\_FREE\\_Photoshop\\_CS5\\_Full\\_Version.pdf](https://expressionpersonelle.com/wp-content/uploads/2022/07/How_to_download_FREE_Photoshop_CS5_Full_Version.pdf) <https://www.greatescapesdirect.com/wp-content/uploads/2022/07/rozajan.pdf>

<https://englishskills.org/blog/index.php?entryid=3288>

<https://michoacan.network/wp-content/uploads/2022/07/hardmoll.pdf>

[https://fessoo.com/upload/files/2022/07/KDk5ltITRKn8lTkekU8D\\_01\\_ce5a18cfbcc92b6d969774c1b6a1d0e3\\_file.pdf](https://fessoo.com/upload/files/2022/07/KDk5ltITRKn8lTkekU8D_01_ce5a18cfbcc92b6d969774c1b6a1d0e3_file.pdf)

[https://qytetiurban.com/wp-content/uploads/2022/07/fonts\\_effects\\_in\\_photoshop\\_free\\_download.pdf](https://qytetiurban.com/wp-content/uploads/2022/07/fonts_effects_in_photoshop_free_download.pdf)

[https://together-19.com/upload/files/2022/07/oX59VLDM8vV9RSrfmi6T\\_01\\_d26e32f8169967bea9846993b17128c5\\_file.pdf](https://together-19.com/upload/files/2022/07/oX59VLDM8vV9RSrfmi6T_01_d26e32f8169967bea9846993b17128c5_file.pdf) <https://lp.econocom.com/system/files/webform/be/job/burtrys184.pdf>

<https://rko-broker.ru/2022/07/01/3d-text-photoshop-text-effect-for-download/>